## **Beschijving (docent)**

#### **Inhoud**

Deze leereenheid is samengesteld uit een Kennisgerichte Cursus (KGC) en een Vaardigheidsgerichte Training (VGT). Tijdens de KGC worden de volgende onderwerpen behandeld:

- Begrippen: Linus Torvalds, Commando's, Root; Commando s: apt-get, su, sudo, ls, mkdir; Symbolen: Tilde ( $\sim$ )
- Begrippen: Line/packet switching, MIME Header, Poort 80, HTTP Protocol; Commando s: tee, telnet; Symbolen: Pijpleiding  $($  |  $)$
- Begrippen: Teletype; Commando s: ed, ex, vi, echo, less; Symbolen: Zoeken ( $\ell$ ), Redirection (>)
- Begrippen: Richard Stallman, Broncode, CopyLeft, Poort 25, SMTP; Commando s: cd, tar, make, history, wget; Bestanden: /usr/local/src
- · Begrippen: Log bestanden, Poort 80, HTTP, Daemons; Commando s: apt-get, netstat, grep, ps, service; Bestanden: /var/log
- Begrippen: Linux directory-structuur, Poort 53, DNS, Mini-DNS; Bestanden: /etc/hosts; Commando s: tail; Symbolen: Hekje  $( # )$
- Begrippen: Apache directieven (VirtualHost, ServerName, DocumentRoot, Options); Commando s: hostname, apachectl; Symbolen: Hekje (#),
- Begrippen: Toegangsrechten, Octale getallen, Apache directieven (AuthName, AuthType, AuthUserFile, Require); Commando s: touch, chgrp, chmod, htpasswd

Tijdens de Vaardigheidsgerichte Training dient de student de volgende opdrachten uit te voeren:

- Terminal installeren;
- Homepage opvragen; MIME-header opvragen
- Naar Ex mode; Naar Visual mode; Zoeken; Vervangen; Kopiëeren;
- GCC Installeren; Broncode neerladen en uitpakken; Broncode compileren; SMTP Poort 25 testen; E-Mail configureren
- Apache installeren; Actieve programma s bekijken; Poort 80 controleren
- DNS configureren; Apache configureren
- Opzoeken host-naam; Downloads map controleren; Apache configureren; Configuratie testen
- Apache gebruiker toevoegen; Apache configureren; Configuratie testen
- Afmaken opdrachten

#### **Uitvoering en begeleiding**

De leereenheid wordt uitgevoerd in de context van de Authentieke Leeractiviteit (ALA). De lessen kunnen worden gegeven in twee lesuren. In het eerste lesuur behandelt de docent klassikaal de onderwerpen uit de KGC. De lessen zijn gestructureerd aan de hand van de volgende onderwerpen:

- Commando's;
- Programma's;
- Begrippen;
- Symbolen;
- Bestanden.

In het tweede lesuur werkt de student zelfstandig aan het uitvoeren van de opdrachten, genoemd in de VGT. Tijdens de VGT wordt de student begeleid bij het maken van de opdrachten. De docent is beschikbaar voor het beantwoorden van vragen en helpt de student verder indien zij er alleen niet uitkomt.

#### **Beoordeling**

Beoordeling van opgedane kennis in deze leereenheid vindt plaats door middel van een schriftelijke (KGC) en een vaardigheidstoets (VGT).

De leereenheid is met succes afgerond als de student gemiddeld minimaal 5,5 van 10 punten behaalt op de gestelde leerdoelen en beschreven vaardigheden.

Bij een eindcijfer van 5,5 of hoger ontvangt de student alle studiepunten. Bij een eindcijfer van minder dan 5,5 worden geen studiepunten toegekend.

# **Beschijving (student)**

#### **Inhoud**

De lessen bestaan uit een theorie-gedeelte en een praktijk-gedeelte. Tijdens het theorie-gedeelte behandelen we de volgende onderwerpen:

- Het GNU/Linux besturingssysteem
- Internet analyse met Telnet
- De vi tekstbewerker
- De GNU Compiler Collectie (GCC)
- Linux Daemons
- Het Linux mappensysteem
- Linux configuratiebestanden
- Linux gebruikers en groepen

Tijdens het praktijk-gedeelte ga je de volgende opdrachten uitvoeren:

- Terminal installatie
- Telnet hacking
- Werken met vi
- Installatie huiswerksysteem
- Installatie Apache
- Configuratie Apache
- Configuratie Virtual Host
- Configuratie Login
- Opleveren van een werkende webserver

#### **Uitvoering en begeleiding**

De lessen worden gegeven in twee lesuren per week. Tijdens het eerste lesuur behandelen we klassikaal de theorie. Tijdens het tweede werk je zelfstandig aan het uitvoeren van de opdrachten.

Je wordt begeleid tijdens het maken van de opdrachten. De docent is beschikbaar voor het beantwoorden van vragen en helpt je verder als je er alleen niet uitkomt.

#### **Beoordeling**

Aan het einde van de lesperiode krijg je een schriftelijke toets over de theorie. Tijdens de praktijk-lessen worden je prestaties wekelijks beoordeeld. Ook hier krijg je een cijfer voor.

De cijfers van de theorie-toets en de praktijkbeoordeling worden gemiddeld. Je hebt de lesperiode met succes afgerond als je eindcijfer minimaal een 5,5 is.

Bij een eindcijfer van 5,5 of hoger ontvang je alle studiepunten. Bij een eindcijfer van minder dan 5,5 ontvang je geen studiepunten.

- INTERNET: [Linux 01 Installatie-GCC.pdf](http://www.commandlinerevolution.nl/Huiswerk/Linux_01_Installatie-GCC.pdf)
- INTERNET: [Linux 02 Telnet Hacking.pdf](http://www.commandlinerevolution.nl/Huiswerk/Linux_02_Telnet_Hacking.pdf)
- INTERNET: [Linux 03 Werken-met-vi.pdf](http://www.commandlinerevolution.nl/Huiswerk/Linux_03_Werken-met-vi.pdf)
- INTERNET: [Linux 04 Huiswerksysteem.pdf](http://www.commandlinerevolution.nl/Huiswerk/Linux_04_Huiswerksysteem.pdf)
- INTERNET: [Linux 05 Apache Installatie.pdf](http://www.commandlinerevolution.nl/Huiswerk/Linux_05_Apache_Installatie.pdf)
- INTERNET: [Linux 06 Apache Configuratie.pdf](http://www.commandlinerevolution.nl/Huiswerk/Linux_06_Apache_Configuratie.pdf)
- INTERNET: [Linux 07 Apache VirtualHost.pdf](http://www.commandlinerevolution.nl/Huiswerk/Linux_07_Apache_VirtualHost.pdf)
- INTERNET: [Linux 08 Apache Login.pdf](http://www.commandlinerevolution.nl/Huiswerk/Linux_08_Apache_Login.pdf)

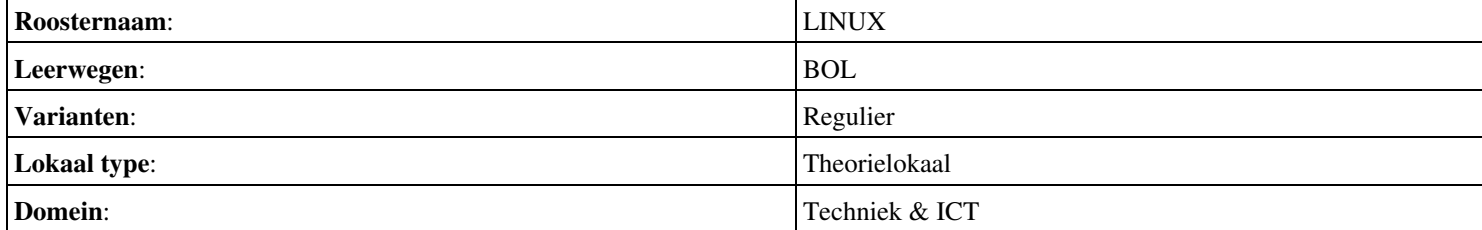

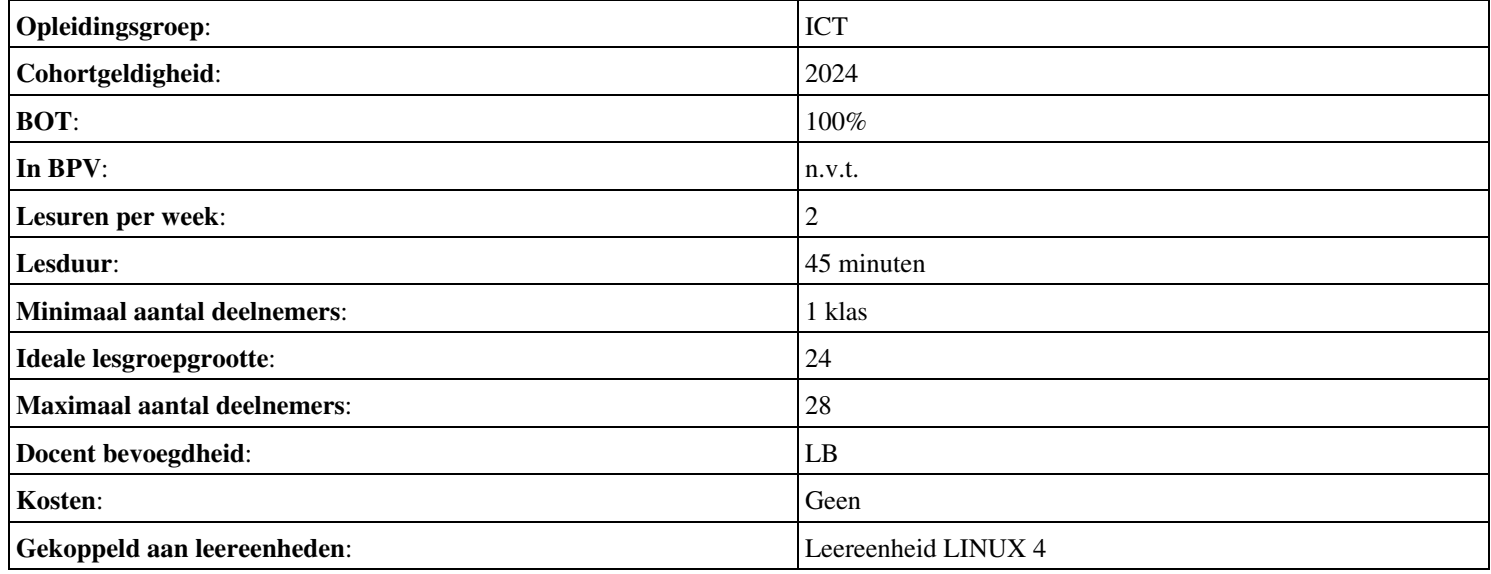

# **Beschijving (docent)**

#### **Inhoud**

Deze leereenheid is samengesteld uit een Kennisgerichte Cursus (KGC) en een Vaardigheidsgerichte Training (VGT). Tijdens de KGC worden de volgende onderwerpen behandeld:

- Begrippen: back-end, front-end, Local host, Proxy, Luisterende interfaces, Dedicated servers;; Commando s: mv, netstat; Symbolen: Zoeken (/)
- Begrippen: Local host, Linux gebuikersrechten, unprivileged user, Databases; Commando s: useradd, usermod, chown
- Begrippen: Apache modules, PHP zuigt, programmeertalen; scriptingtalen
- Begrippen: Run-levels, Bourne Again Shell (bash), Hash bang (#!/bin/sh); Commando s: killall, bash
- Begrippen: CMS, Problemen oplossen, Over domeinnamen, Mini-DNS; Bestanden: /etc/hosts; Commando s: mysqladmin, wget
- Begrippen: Structured Query Language (SQL); phpMyAdmin
- Begrippen: NGinX; Proxy mechanisme
- Commando s: ab

Tijdens de Vaardigheidsgerichte Training dient de student de volgende opdrachten uit te voeren:

- De luisterende interfaces controleren; De back-end configureren; Problemen oplossen;
- Unprivileged user aanmaken; Systeem-databases aanmaken; Problemen oplossen;
- Installeren PHP; Installatie PHP controleren;
- Aanmaken shell-script;
- Broncode neerladen en uitpakken; Database configureren; WordPress configureren; DNS configureren; Apache configureren; Configuratie testen; Problemen oplossen;
- Broncode neerladen en uitpakken; phpMyAdmin configureren; DNS configureren; Apache configureren;
- Wijzigen luisterende interface; Aanmaken website;
- Afmaken opdrachten

#### **Uitvoering en begeleiding**

De leereenheid wordt uitgevoerd in de context van de Authentieke Leeractiviteit (ALA). De lessen kunnen worden gegeven in twee lesuren. In het eerste lesuur behandelt de docent klassikaal de onderwerpen uit de KGC. De lessen zijn gestructureerd aan de hand van de volgende onderwerpen:

- Commando's;
- Programma's;
- Begrippen;
- Symbolen;
- Bestanden.

In het tweede lesuur werkt de student zelfstandig aan het uitvoeren van de opdrachten, genoemd in de VGT. Tijdens de VGT wordt de student begeleid bij het maken van de opdrachten. De docent is beschikbaar voor het beantwoorden van vragen en helpt de student verder indien zij er alleen niet uitkomt.

#### **Beoordeling**

Beoordeling van opgedane kennis in deze leereenheid vindt plaats door middel van een schriftelijke (KGC) en een vaardigheidstoets (VGT).

De leereenheid is met succes afgerond als de student gemiddeld minimaal 5,5 van 10 punten behaalt op de gestelde leerdoelen en beschreven vaardigheden.

Bij een eindcijfer van 5,5 of hoger ontvangt de student alle studiepunten. Bij een eindcijfer van minder dan 5,5 worden geen studiepunten toegekend.

# **Beschijving (student)**

#### **Inhoud**

De lessen bestaan uit een theorie-gedeelte en een praktijk-gedeelte. Tijdens het theorie-gedeelte behandelen we de volgende onderwerpen:

- Linux, Apache, MySQL en PHP (LAMP)
- De MySQL database server
- De PHP scripting language
- Linux shell scripting
- Content Management Systems (CMS)
- Database beheer
- De NGinX webserver
- Apache stress testing

Tijdens het praktijk-gedeelte ga je de volgende opdrachten uitvoeren:

- Configuratie Apache back-end
- Installatie MySQL
- Installatie PHP
- Aanmaken Deamon opstart-script
- Installatie WordPress
- Installatie phpMyAdmin
- Installatie Nginx front-end
- Apache performance tuning
- Opleveren van een werkende LAMP server

#### **Uitvoering en begeleiding**

De lessen worden gegeven in twee lesuren per week. Tijdens het eerste lesuur behandelen we klassikaal de theorie. Tijdens het tweede werk je zelfstandig aan het uitvoeren van de opdrachten.

Je wordt begeleid tijdens het maken van de opdrachten. De docent is beschikbaar voor het beantwoorden van vragen en helpt je verder als je er alleen niet uitkomt.

#### **Beoordeling**

Aan het einde van de lesperiode krijg je een schriftelijke toets over de theorie. Tijdens de praktijk-lessen worden je prestaties wekelijks beoordeeld. Ook hier krijg je een cijfer voor.

De cijfers van de theorie-toets en de praktijkbeoordeling worden gemiddeld. Je hebt de lesperiode met succes afgerond als je eindcijfer minimaal een 5,5 is.

Bij een eindcijfer van 5,5 of hoger ontvang je alle studiepunten. Bij een eindcijfer van minder dan 5,5 ontvang je geen studiepunten.

- INTERNET: [Linux 21 LAMP Apache-back-end-configuratie.pdf](http://www.commandlinerevolution.nl/Huiswerk/Linux_21_LAMP_Apache-back-end-configuratie.pdf)
- INTERNET: [Linux 22 LAMP Installatie-MySQL.pdf](http://www.commandlinerevolution.nl/Huiswerk/Linux_22_LAMP_Installatie-MySQL.pdf)
- INTERNET: [Linux 23 LAMP Installatie-PHP.pdf](http://www.commandlinerevolution.nl/Huiswerk/Linux_23_LAMP_Installatie-PHP.pdf)
- INTERNET: [Linux 24 LAMP Daemon-shell-script.pdf](http://www.commandlinerevolution.nl/Huiswerk/Linux_24_LAMP_Daemon-shell-script.pdf)
- INTERNET: [Linux 25 LAMP Installatie-WordPress.pdf](http://www.commandlinerevolution.nl/Huiswerk/Linux_25_LAMP_Installatie-WordPress.pdf)
- INTERNET: [Linux 26 LAMP Installatie-phpMyAdmin.pdf](http://www.commandlinerevolution.nl/Huiswerk/Linux_26_LAMP_Installatie-phpMyAdmin.pdf)
- INTERNET: [Linux 27 LAMP Nginx-front-end-installatie.pdf](http://www.commandlinerevolution.nl/Huiswerk/Linux_27_LAMP_Nginx-front-end-installatie.pdf)

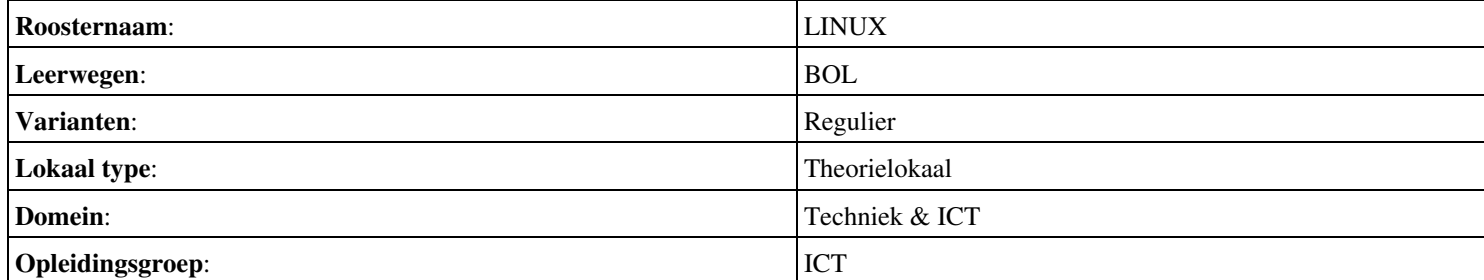

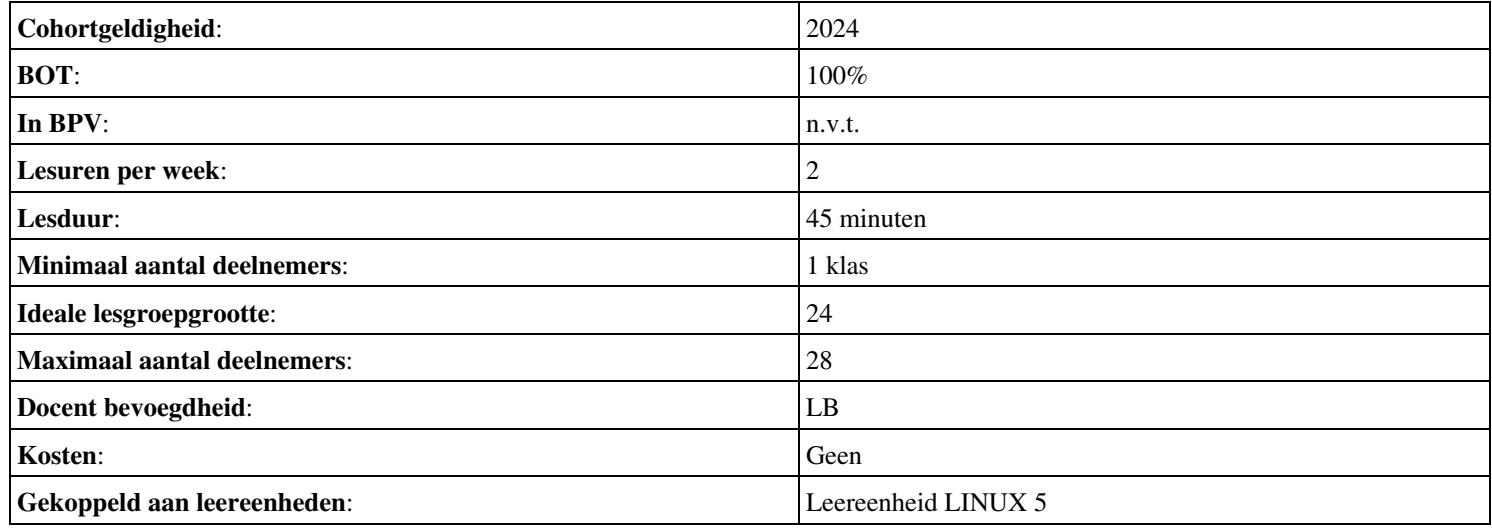

# **Beschijving (docent)**

### **Inhoud**

Deze leereenheid is samengesteld uit een Kennisgerichte Cursus (KGC) en een Vaardigheidsgerichte Training (VGT). Tijdens de KGC worden de volgende onderwerpen behandeld:

- powerpoint inleiding Linux Opdracht voor deze week
- Lezen Cursus Linux vanaf Daemons (blz 13) t/m Bootloader (blz 21)
- hoofdpunten eerste 21 bladzijden bespreken.
- vragen vorige lessen bespreken; rechten introductie
- vragen vorige lessen bespreken; vi introductie; zoeken naar bestanden find, locate, whereis, which, type
- Vragen van de afgelopen weken; Huiswerk les 1-3 behandelen

Tijdens de Vaardigheidsgerichte Training dient de student de volgende opdrachten uit te voeren:

- installatie ubuntu op VMware Workstation 8 (of9)
- controle installatie ubuntu
- Van Linux cursus blz 23 t/m 27 Unix commando s bestuderen.
- Van Linux cursus blz 28 t/m 32 Unix commando s bestuderen en oefenen.
- Van Linux cursus blz 33 t/m 40 Unix commando s bestuderen en oefenen.
- Oefeningen LINUX editor vi (vim)
- Les 2.Oefeningen VI (2) blz 41-44

#### **Uitvoering en begeleiding**

De leereenheid wordt uitgevoerd in de context van de Authentieke Leeractiviteit (ALA). De lessen kunnen worden gegeven in twee lesuren. In het eerste lesuur behandelt de docent klassikaal de onderwerpen uit de KGC. De lessen zijn gestructureerd aan de hand van de volgende onderwerpen:

- Commando's;
- Programma's;
- Begrippen;
- Symbolen;
- Bestanden.

In het tweede lesuur werkt de student zelfstandig aan het uitvoeren van de opdrachten, genoemd in de VGT. Tijdens de VGT wordt de student begeleid bij het maken van de opdrachten. De docent is beschikbaar voor het beantwoorden van vragen en helpt de student verder indien zij er alleen niet uitkomt.

#### **Beoordeling**

Beoordeling van opgedane kennis in deze leereenheid vindt plaats door middel van een schriftelijke (KGC) en een vaardigheidstoets (VGT).

De leereenheid is met succes afgerond als de student gemiddeld minimaal 5,5 van 10 punten behaalt op de gestelde leerdoelen en beschreven vaardigheden.

Bij een eindcijfer van 5,5 of hoger ontvangt de student alle studiepunten. Bij een eindcijfer van minder dan 5,5 worden geen studiepunten toegekend.

## **Beschijving (student)**

## **Inhoud**

De lessen bestaan uit een theorie-gedeelte en een praktijk-gedeelte. Tijdens het theorie-gedeelte behandelen we de volgende onderwerpen:

## <x-theorie-lijst>

Tijdens het praktijk-gedeelte ga je de volgende opdrachten uitvoeren:

#### <x-praktijk-lijst>

#### **Uitvoering en begeleiding**

De lessen worden gegeven in twee lesuren per week. Tijdens het eerste lesuur behandelen we klassikaal de theorie. Tijdens het tweede werk je zelfstandig aan het uitvoeren van de opdrachten.

Je wordt begeleid tijdens het maken van de opdrachten. De docent is beschikbaar voor het beantwoorden van vragen en helpt je verder als je er alleen niet uitkomt.

#### **Beoordeling**

Aan het einde van de lesperiode krijg je een schriftelijke toets over de theorie. Tijdens de praktijk-lessen worden je prestaties wekelijks beoordeeld. Ook hier krijg je een cijfer voor.

De cijfers van de theorie-toets en de praktijkbeoordeling worden gemiddeld. Je hebt de lesperiode met succes afgerond als je eindcijfer minimaal een 5,5 is.

Bij een eindcijfer van 5,5 of hoger ontvang je alle studiepunten. Bij een eindcijfer van minder dan 5,5 ontvang je geen studiepunten.

- READER: Cursus Linux v1.10, Alain Wenmaekers, 2000
- READER: Linux Gebruikers Handleiding, Versie 1.6-pre2, Jarkko Huijts, 2009

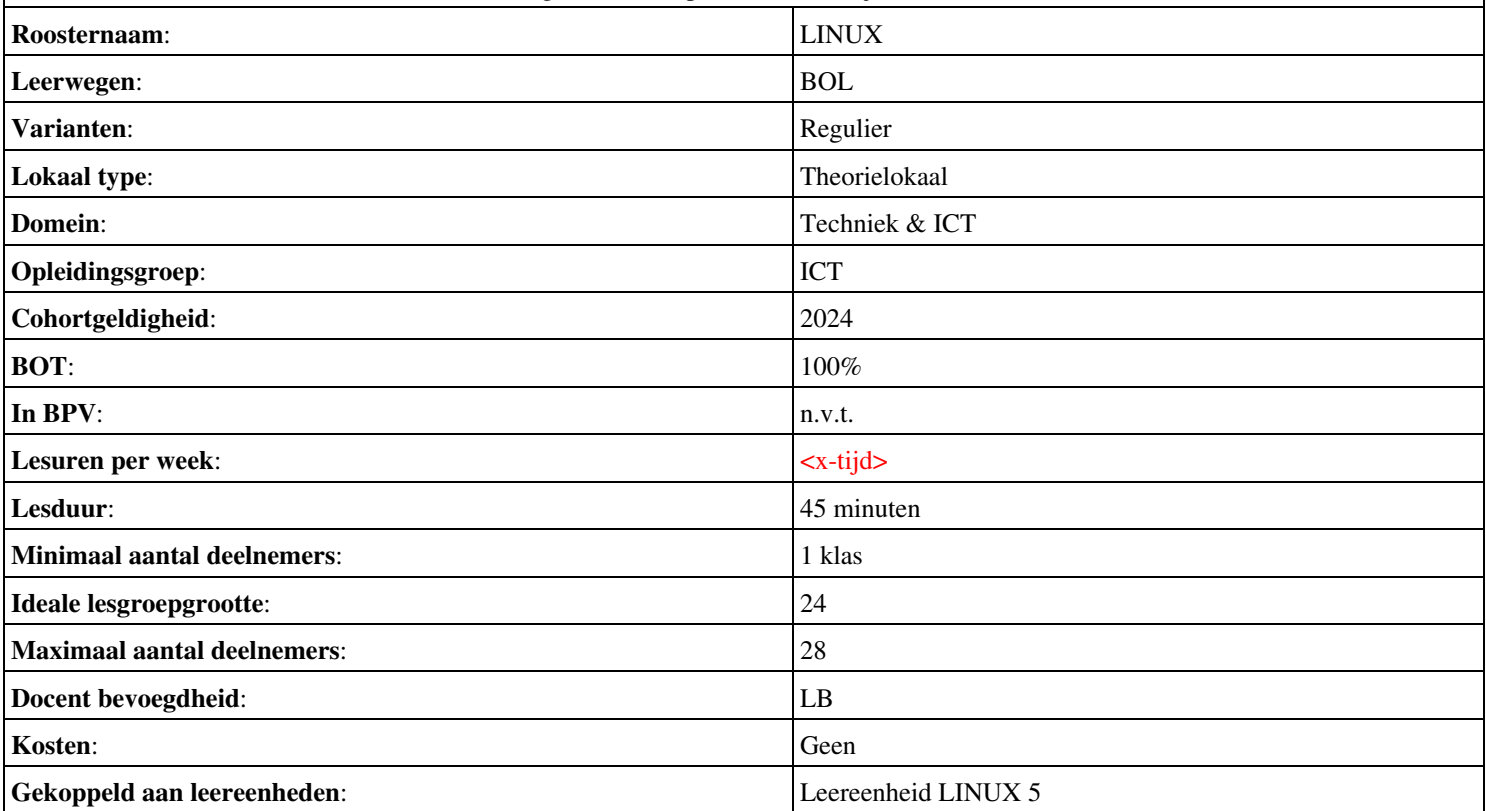

## **Beschijving (docent)**

#### **Inhoud**

Deze leereenheid is samengesteld uit een Kennisgerichte Cursus (KGC) en een Vaardigheidsgerichte Training (VGT). Tijdens de KGC worden de volgende onderwerpen behandeld:

- Users+groepen aanmaken; rechten op filesysteem
- vi-editor; rechten op filesysteem

Tijdens de Vaardigheidsgerichte Training dient de student de volgende opdrachten uit te voeren:

- 2. Maak de volgende groepen aan:
- 3. Maak onderstaande users aan met primaire en supplementaire groepen en een homedirectory als dit op ja staat.
- 4. Maak de volgende directory structuur met bestanden aan en zorg voor de rechten zoals aangegeven.
- Vul nu onderstaand schema in en stuur dit op naar mijn mail om je opdracht af te laten tekenen.
- Een vi sessie starten
- Positionering van de cursor
- Tekst invoegen of verwijderen
- Regels kopiëren of verplaatsen

#### **Uitvoering en begeleiding**

De leereenheid wordt uitgevoerd in de context van de Authentieke Leeractiviteit (ALA). De lessen kunnen worden gegeven in twee lesuren. In het eerste lesuur behandelt de docent klassikaal de onderwerpen uit de KGC. De lessen zijn gestructureerd aan de hand van de volgende onderwerpen:

- Commando's;
- Programma's;
- Begrippen;
- Symbolen;
- Bestanden.

In het tweede lesuur werkt de student zelfstandig aan het uitvoeren van de opdrachten, genoemd in de VGT. Tijdens de VGT wordt de student begeleid bij het maken van de opdrachten. De docent is beschikbaar voor het beantwoorden van vragen en helpt de student verder indien zij er alleen niet uitkomt.

#### **Beoordeling**

Beoordeling van opgedane kennis in deze leereenheid vindt plaats door middel van een schriftelijke (KGC) en een vaardigheidstoets (VGT).

De leereenheid is met succes afgerond als de student gemiddeld minimaal 5,5 van 10 punten behaalt op de gestelde leerdoelen en beschreven vaardigheden.

Bij een eindcijfer van 5,5 of hoger ontvangt de student alle studiepunten. Bij een eindcijfer van minder dan 5,5 worden geen studiepunten toegekend.

## **Beschijving (student)**

#### **Inhoud**

De lessen bestaan uit een theorie-gedeelte en een praktijk-gedeelte. Tijdens het theorie-gedeelte behandelen we de volgende onderwerpen:

#### <x-theorie-lijst>

Tijdens het praktijk-gedeelte ga je de volgende opdrachten uitvoeren:

### <x-praktijk-lijst>

#### **Uitvoering en begeleiding**

De lessen worden gegeven in twee lesuren per week. Tijdens het eerste lesuur behandelen we klassikaal de theorie. Tijdens het tweede werk je zelfstandig aan het uitvoeren van de opdrachten.

Je wordt begeleid tijdens het maken van de opdrachten. De docent is beschikbaar voor het beantwoorden van vragen en helpt je verder als je er alleen niet uitkomt.

#### **Beoordeling**

Aan het einde van de lesperiode krijg je een schriftelijke toets over de theorie. Tijdens de praktijk-lessen worden je prestaties wekelijks beoordeeld. Ook hier krijg je een cijfer voor.

De cijfers van de theorie-toets en de praktijkbeoordeling worden gemiddeld. Je hebt de lesperiode met succes afgerond als je eindcijfer minimaal een 5,5 is.

Bij een eindcijfer van 5,5 of hoger ontvang je alle studiepunten. Bij een eindcijfer van minder dan 5,5 ontvang je geen studiepunten.

- READER: Cursus Linux v1.10, Alain Wenmaekers, 2000
- READER: Linux Gebruikers Handleiding, Versie 1.6-pre2, Jarkko Huijts, 2009

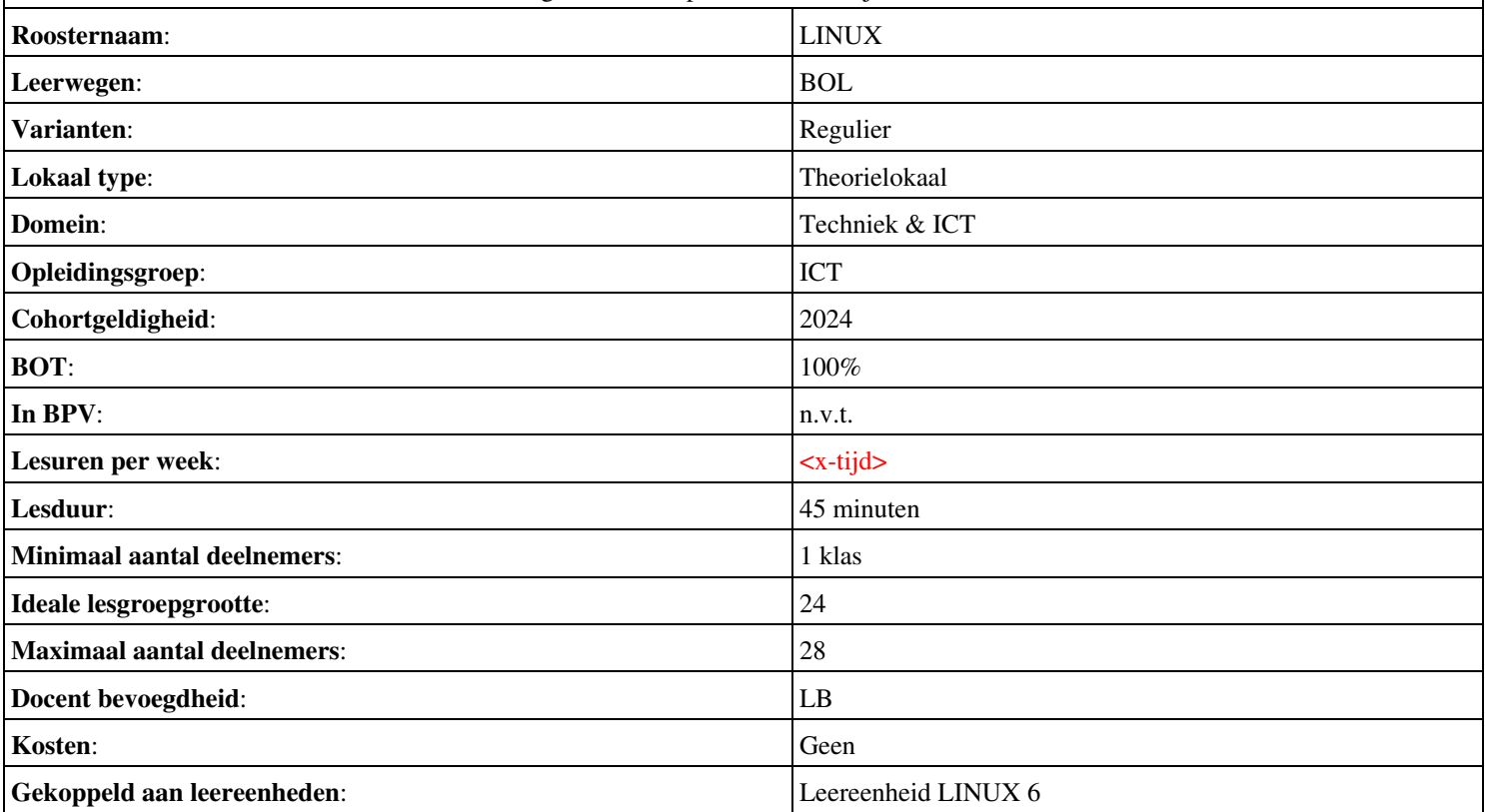

## **Beschijving (docent)**

#### **Inhoud**

Deze leereenheid is samengesteld uit een Kennisgerichte Cursus (KGC) en een Vaardigheidsgerichte Training (VGT). Tijdens de KGC worden de volgende onderwerpen behandeld:

- Werk het boekje verder uit van pag 21 t/m 27
- volg het boekje (PDF) "Beginnen met opensuse 11.4"
- Werk het boekje verder uit van pag 21 t/m 27

Tijdens de Vaardigheidsgerichte Training dient de student de volgende opdrachten uit te voeren:

- Installeer Sles 11.2 inmiddels 11.3 Suse Linux Enterprice Server 32 bits versie
- Installeren van OpenSuse 12.2 of 13.1
- Installeer SLES 11.2 inmiddels 11.3 maar nu met KDE
- Voor de installatie van open office download je de installatiebestanden.
- Installeer Sles 11.2 inmiddels 11.3 Suse Linux Enterprice Server 32 bits versie
- Installeren van OpenSuse 12.2 of 13.1
- Installeer SLES 11.2 inmiddels 11.3 maar nu met KDE
- Voor de installatie van open office download je de installatiebestanden.

#### **Uitvoering en begeleiding**

De leereenheid wordt uitgevoerd in de context van de Authentieke Leeractiviteit (ALA). De lessen kunnen worden gegeven in twee lesuren. In het eerste lesuur behandelt de docent klassikaal de onderwerpen uit de KGC. De lessen zijn gestructureerd aan de hand van de volgende onderwerpen:

- Commando's;
- Programma's;
- Begrippen;
- Symbolen;
- Bestanden.

In het tweede lesuur werkt de student zelfstandig aan het uitvoeren van de opdrachten, genoemd in de VGT. Tijdens de VGT wordt de student begeleid bij het maken van de opdrachten. De docent is beschikbaar voor het beantwoorden van vragen en helpt de student verder indien zij er alleen niet uitkomt.

#### **Beoordeling**

Beoordeling van opgedane kennis in deze leereenheid vindt plaats door middel van een schriftelijke (KGC) en een vaardigheidstoets (VGT).

De leereenheid is met succes afgerond als de student gemiddeld minimaal 5,5 van 10 punten behaalt op de gestelde leerdoelen en beschreven vaardigheden.

Bij een eindcijfer van 5,5 of hoger ontvangt de student alle studiepunten. Bij een eindcijfer van minder dan 5,5 worden geen studiepunten toegekend.

## **Beschijving (student)**

#### **Inhoud**

De lessen bestaan uit een theorie-gedeelte en een praktijk-gedeelte. Tijdens het theorie-gedeelte behandelen we de volgende onderwerpen:

#### <x-theorie-lijst>

Tijdens het praktijk-gedeelte ga je de volgende opdrachten uitvoeren:

### <x-praktijk-lijst>

#### **Uitvoering en begeleiding**

De lessen worden gegeven in twee lesuren per week. Tijdens het eerste lesuur behandelen we klassikaal de theorie. Tijdens het tweede werk je zelfstandig aan het uitvoeren van de opdrachten.

Je wordt begeleid tijdens het maken van de opdrachten. De docent is beschikbaar voor het beantwoorden van vragen en helpt je verder als je er alleen niet uitkomt.

#### **Beoordeling**

Aan het einde van de lesperiode krijg je een schriftelijke toets over de theorie. Tijdens de praktijk-lessen worden je prestaties wekelijks beoordeeld. Ook hier krijg je een cijfer voor.

De cijfers van de theorie-toets en de praktijkbeoordeling worden gemiddeld. Je hebt de lesperiode met succes afgerond als je eindcijfer minimaal een 5,5 is.

Bij een eindcijfer van 5,5 of hoger ontvang je alle studiepunten. Bij een eindcijfer van minder dan 5,5 ontvang je geen studiepunten.

- READER: Cursus Linux v1.10, Alain Wenmaekers, 2000
- READER: Linux Gebruikers Handleiding, Versie 1.6-pre2, Jarkko Huijts, 2009

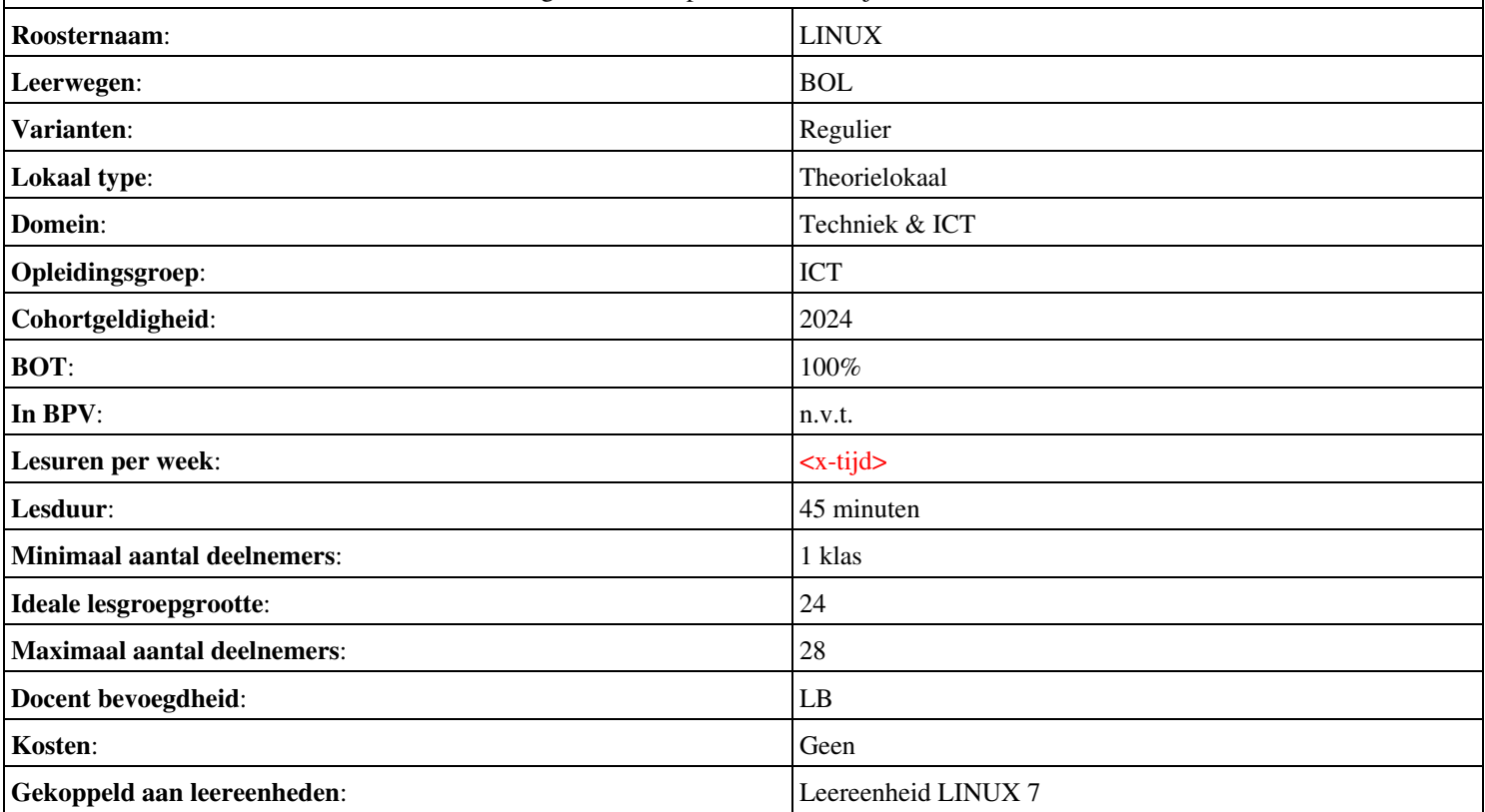

## **Beschijving (docent)**

#### **Inhoud**

Deze leereenheid is samengesteld uit een Kennisgerichte Cursus (KGC) en een Vaardigheidsgerichte Training (VGT). Tijdens de KGC worden de volgende onderwerpen behandeld:

- Exploring Your Linux Shell Options; Using a Shell; Exploring Shell Configuration; Using Environment Variables; Getting Help
- Exploring Types of Streams; Redirecting Input and Output; Piping Data between Programs; Generating Command Lines
- File-Combining Commands; File-Transforming Commands; File-Formatting Commands; File-Viewing Commands; File-Summarizing Commands
- Understanding Regular Expressions; Using grep; Using sed
- Understanding Vi Modes; Exploring Basic Text-Editing Procedures; Saving Changes

Tijdens de Vaardigheidsgerichte Training dient de student de volgende opdrachten uit te voeren:

#### <x-opdracht-lijst>

### **Uitvoering en begeleiding**

De leereenheid wordt uitgevoerd in de context van de Authentieke Leeractiviteit (ALA). De lessen kunnen worden gegeven in twee lesuren. In het eerste lesuur behandelt de docent klassikaal de onderwerpen uit de KGC. De lessen zijn gestructureerd aan de hand van de volgende onderwerpen:

- Commando's;
- Programma's;
- Begrippen;
- Symbolen;
- Bestanden.

In het tweede lesuur werkt de student zelfstandig aan het uitvoeren van de opdrachten, genoemd in de VGT. Tijdens de VGT wordt de student begeleid bij het maken van de opdrachten. De docent is beschikbaar voor het beantwoorden van vragen en helpt de student verder indien zij er alleen niet uitkomt.

#### **Beoordeling**

Beoordeling van opgedane kennis in deze leereenheid vindt plaats door middel van een schriftelijke (KGC) en een vaardigheidstoets (VGT).

De leereenheid is met succes afgerond als de student gemiddeld minimaal 5,5 van 10 punten behaalt op de gestelde leerdoelen en beschreven vaardigheden.

Bij een eindcijfer van 5,5 of hoger ontvangt de student alle studiepunten. Bij een eindcijfer van minder dan 5,5 worden geen studiepunten toegekend.

## **Beschijving (student)**

#### **Inhoud**

De lessen bestaan uit een theorie-gedeelte en een praktijk-gedeelte. Tijdens het theorie-gedeelte behandelen we de volgende onderwerpen:

- Understanding Command-Line Basics
- Using Streams, Redirection, and Pipes
- Processing Text Using Filters
- Using Regular Expressions
- Editing Files with Vi

Tijdens het praktijk-gedeelte ga je de volgende opdrachten uitvoeren:

#### <x-praktijk-lijst>

#### **Uitvoering en begeleiding**

De lessen worden gegeven in twee lesuren per week. Tijdens het eerste lesuur behandelen we klassikaal de theorie. Tijdens het tweede werk je zelfstandig aan het uitvoeren van de opdrachten.

Je wordt begeleid tijdens het maken van de opdrachten. De docent is beschikbaar voor het beantwoorden van vragen en helpt je verder als je er alleen niet uitkomt.

#### **Beoordeling**

Aan het einde van de lesperiode krijg je een schriftelijke toets over de theorie. Tijdens de praktijk-lessen worden je prestaties wekelijks beoordeeld. Ook hier krijg je een cijfer voor.

De cijfers van de theorie-toets en de praktijkbeoordeling worden gemiddeld. Je hebt de lesperiode met succes afgerond als je eindcijfer minimaal een 5,5 is.

Bij een eindcijfer van 5,5 of hoger ontvang je alle studiepunten. Bij een eindcijfer van minder dan 5,5 ontvang je geen studiepunten.

- BOOK: Roderick W. Smith (2013). Linux Professional Institute Certification Study Guide. John Wiley & Sons, Inc. (ISBN: 978-1-118-57055-5)
- COMPUTER: functioning laptop
- SOFTWARE: MS Office

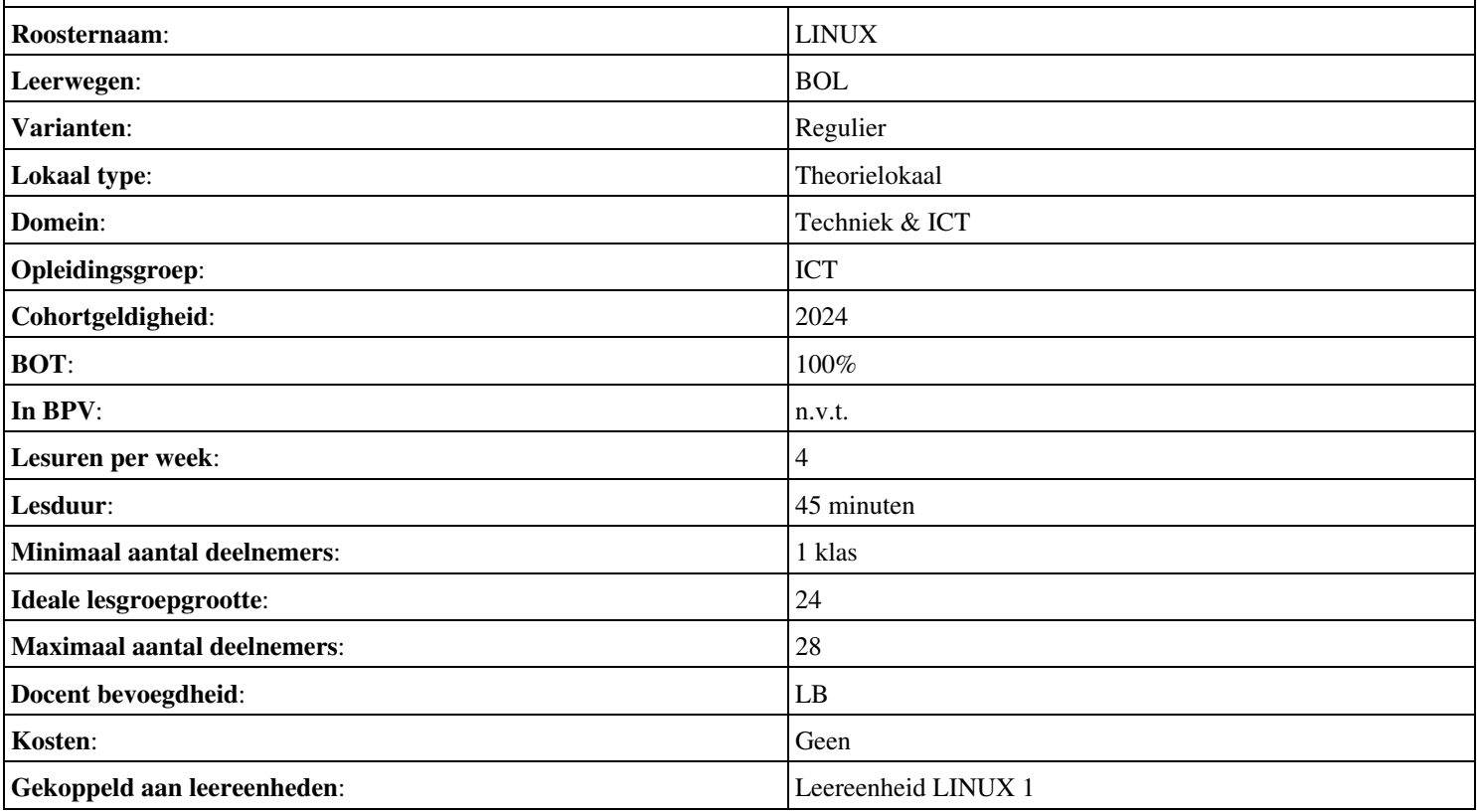

# **Beschijving (docent)**

#### **Inhoud**

Deze leereenheid is samengesteld uit een Kennisgerichte Cursus (KGC) en een Vaardigheidsgerichte Training (VGT). Tijdens de KGC worden de volgende onderwerpen behandeld:

- Package Concepts; RPM Distributions and Conventions; The rpm Command Set;
- Debian Distributions and Conventions; The dpkg Command Set; Using apt-cache; Using apt-get; Using dselect, aptitude, and Synaptic; Reconfiguring Packages; Debian Packages Compared to Other Package Formats; Configuring Debian Package Tools
- Real and Imagined Package Dependency Problems; Workarounds for Package Dependency Problems; Startup Script Problems
- Library Principles; Locating Library Files; Library Management Commands
- Understanding the Kernel: The First Process; Examining Process Lists; Understanding Foreground and Background Processes; Managing Process Priorities; Killing Processes

Tijdens de Vaardigheidsgerichte Training dient de student de volgende opdrachten uit te voeren:

#### <x-opdracht-lijst>

#### **Uitvoering en begeleiding**

De leereenheid wordt uitgevoerd in de context van de Authentieke Leeractiviteit (ALA). De lessen kunnen worden gegeven in twee lesuren. In het eerste lesuur behandelt de docent klassikaal de onderwerpen uit de KGC. De lessen zijn gestructureerd aan de hand van de volgende onderwerpen:

- Commando's;
- Programma's;
- Begrippen;
- Symbolen;
- Bestanden.

In het tweede lesuur werkt de student zelfstandig aan het uitvoeren van de opdrachten, genoemd in de VGT. Tijdens de VGT wordt de student begeleid bij het maken van de opdrachten. De docent is beschikbaar voor het beantwoorden van vragen en helpt de student verder indien zij er alleen niet uitkomt.

#### **Beoordeling**

Beoordeling van opgedane kennis in deze leereenheid vindt plaats door middel van een schriftelijke (KGC) en een vaardigheidstoets (VGT).

De leereenheid is met succes afgerond als de student gemiddeld minimaal 5,5 van 10 punten behaalt op de gestelde leerdoelen en beschreven vaardigheden.

Bij een eindcijfer van 5,5 of hoger ontvangt de student alle studiepunten. Bij een eindcijfer van minder dan 5,5 worden geen studiepunten toegekend.

## **Beschijving (student)**

#### **Inhoud**

De lessen bestaan uit een theorie-gedeelte en een praktijk-gedeelte. Tijdens het theorie-gedeelte behandelen we de volgende onderwerpen:

- Using RPM
- Using Debian Packages;
- Package Dependencies and Conflicts;
- Managing Shared Libraries;
- Managing Processes;

Tijdens het praktijk-gedeelte ga je de volgende opdrachten uitvoeren:

#### <x-praktijk-lijst>

#### **Uitvoering en begeleiding**

De lessen worden gegeven in twee lesuren per week. Tijdens het eerste lesuur behandelen we klassikaal de theorie. Tijdens het tweede werk je zelfstandig aan het uitvoeren van de opdrachten.

Je wordt begeleid tijdens het maken van de opdrachten. De docent is beschikbaar voor het beantwoorden van vragen en helpt je verder als je er alleen niet uitkomt.

#### **Beoordeling**

Aan het einde van de lesperiode krijg je een schriftelijke toets over de theorie. Tijdens de praktijk-lessen worden je prestaties wekelijks beoordeeld. Ook hier krijg je een cijfer voor.

De cijfers van de theorie-toets en de praktijkbeoordeling worden gemiddeld. Je hebt de lesperiode met succes afgerond als je eindcijfer minimaal een 5,5 is.

Bij een eindcijfer van 5,5 of hoger ontvang je alle studiepunten. Bij een eindcijfer van minder dan 5,5 ontvang je geen studiepunten.

- BOOK: Roderick W. Smith (2013). Linux Professional Institute Certification Study Guide. John Wiley & Sons, Inc. (ISBN: 978-1-118-57055-5)
- COMPUTER: functioning laptop
- SOFTWARE: MS Office

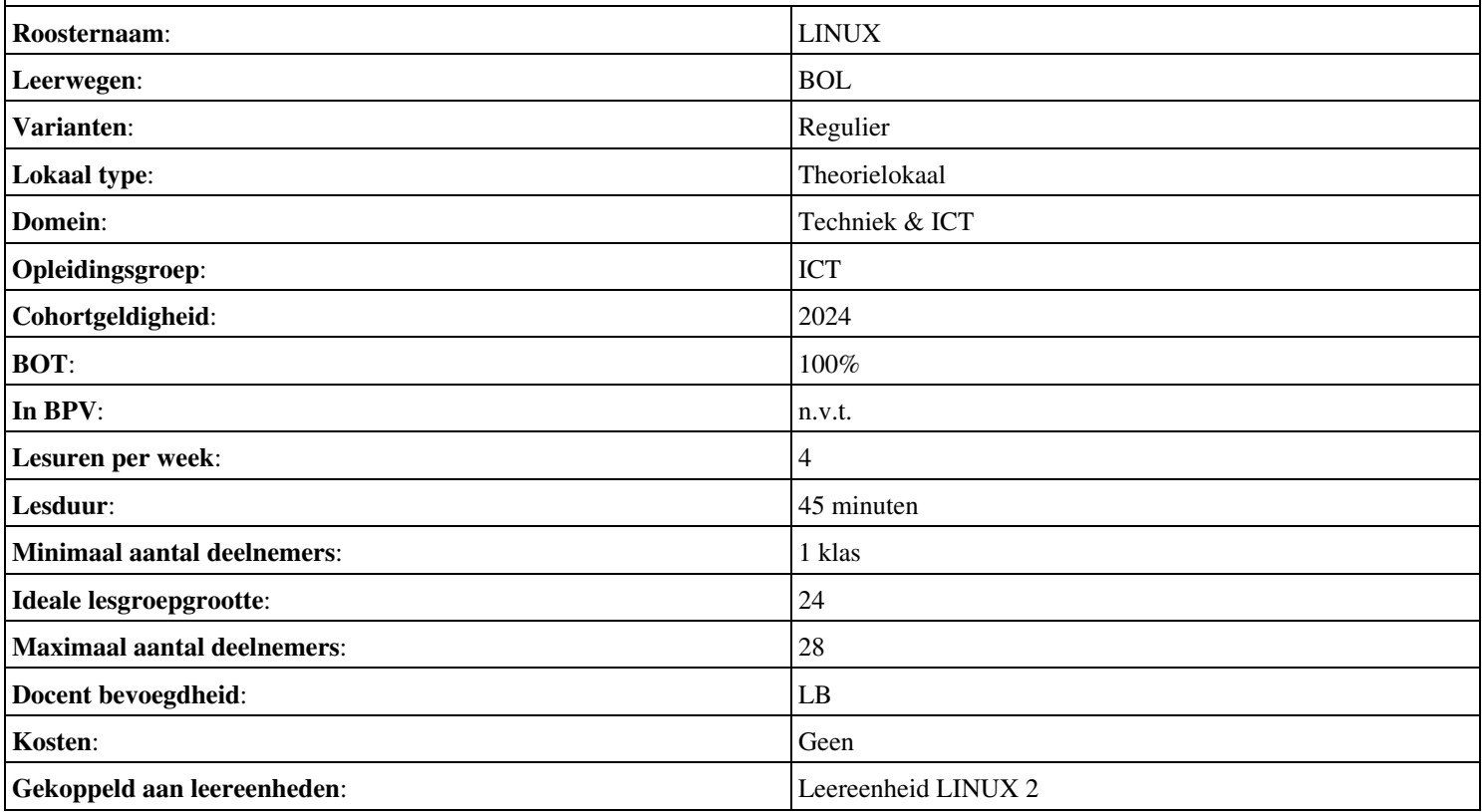

# **Beschijving (docent)**

### **Inhoud**

Deze leereenheid is samengesteld uit een Kennisgerichte Cursus (KGC) en een Vaardigheidsgerichte Training (VGT). Tijdens de KGC worden de volgende onderwerpen behandeld:

- Understanding the Role of the Firmware; IRQs; I/O Addresses; DMA Addresses; Boot Disks and Geometry Settings; Coldplug and Hotplug Devices
- Configuring PCI Cards; Learning about Kernel Modules; Loading Kernel Modules; Removing Kernel Modules
- USB Basics; Linux USB Drivers; USB Manager Applications; Configuring Hard Disks; Configuring PATA Disks; Configuring SATA Disks; Configuring SCSI Disks; Configuring External Disks
- Why Partition?; Understanding Partitioning Systems; An Alternative to Partitions: LVM; Mount Points; Common Partitions and Filesystem Layouts
- Partitioning a Disk; Preparing a Partition for Use; Maintaining Filesystem Health; Tuning Filesystems; Maintaining a Journal; Checking Filesystems; Monitoring Disk Use

Tijdens de Vaardigheidsgerichte Training dient de student de volgende opdrachten uit te voeren:

#### <x-opdracht-lijst>

#### **Uitvoering en begeleiding**

De leereenheid wordt uitgevoerd in de context van de Authentieke Leeractiviteit (ALA). De lessen kunnen worden gegeven in twee lesuren. In het eerste lesuur behandelt de docent klassikaal de onderwerpen uit de KGC. De lessen zijn gestructureerd aan de hand van de volgende onderwerpen:

- Commando's;
- Programma's;
- Begrippen;
- Symbolen;
- Bestanden.

In het tweede lesuur werkt de student zelfstandig aan het uitvoeren van de opdrachten, genoemd in de VGT. Tijdens de VGT wordt de student begeleid bij het maken van de opdrachten. De docent is beschikbaar voor het beantwoorden van vragen en helpt de student verder indien zij er alleen niet uitkomt.

#### **Beoordeling**

Beoordeling van opgedane kennis in deze leereenheid vindt plaats door middel van een schriftelijke (KGC) en een vaardigheidstoets (VGT).

De leereenheid is met succes afgerond als de student gemiddeld minimaal 5,5 van 10 punten behaalt op de gestelde leerdoelen en beschreven vaardigheden.

Bij een eindcijfer van 5,5 of hoger ontvangt de student alle studiepunten. Bij een eindcijfer van minder dan 5,5 worden geen studiepunten toegekend.

## **Beschijving (student)**

#### **Inhoud**

De lessen bestaan uit een theorie-gedeelte en een praktijk-gedeelte. Tijdens het theorie-gedeelte behandelen we de volgende onderwerpen:

- Configuring the Firmware and Core Hardware
- Configuring Expansion Cards
- Configuring USB Devices
- Designing a Hard Disk Layout

• Creating Partitions and Filesystems

Tijdens het praktijk-gedeelte ga je de volgende opdrachten uitvoeren:

## <x-praktijk-lijst>

#### **Uitvoering en begeleiding**

De lessen worden gegeven in twee lesuren per week. Tijdens het eerste lesuur behandelen we klassikaal de theorie. Tijdens het tweede werk je zelfstandig aan het uitvoeren van de opdrachten.

Je wordt begeleid tijdens het maken van de opdrachten. De docent is beschikbaar voor het beantwoorden van vragen en helpt je verder als je er alleen niet uitkomt.

### **Beoordeling**

Aan het einde van de lesperiode krijg je een schriftelijke toets over de theorie. Tijdens de praktijk-lessen worden je prestaties wekelijks beoordeeld. Ook hier krijg je een cijfer voor.

De cijfers van de theorie-toets en de praktijkbeoordeling worden gemiddeld. Je hebt de lesperiode met succes afgerond als je eindcijfer minimaal een 5,5 is.

Bij een eindcijfer van 5,5 of hoger ontvang je alle studiepunten. Bij een eindcijfer van minder dan 5,5 ontvang je geen studiepunten.

- BOOK: Roderick W. Smith (2013). Linux Professional Institute Certification Study Guide. John Wiley & Sons, Inc. (ISBN: 978-1-118-57055-5)
- COMPUTER: functioning laptop • SOFTWARE: MS Office

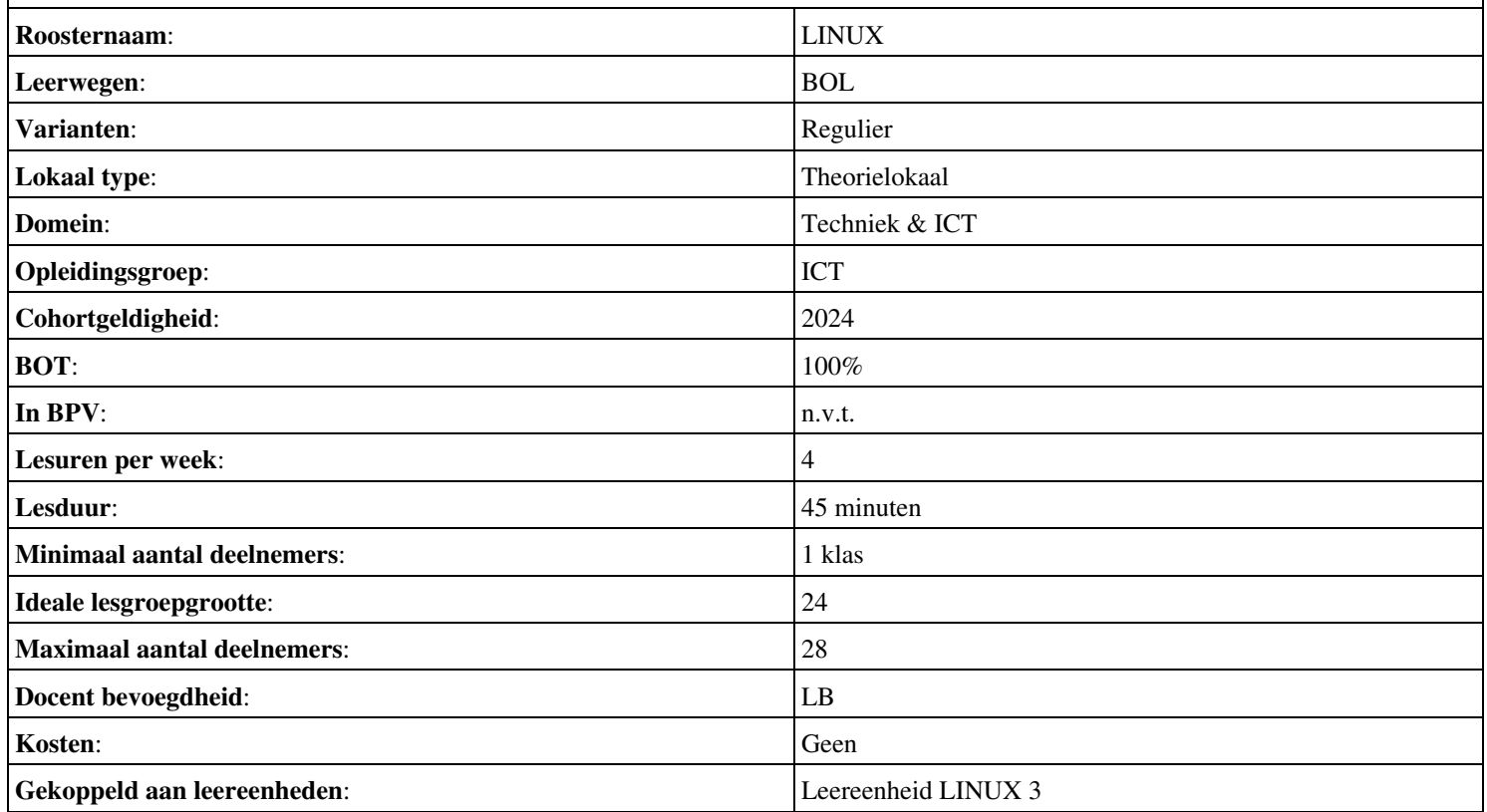

# **Beschijving (docent)**

#### **Inhoud**

Deze leereenheid is samengesteld uit een Kennisgerichte Cursus (KGC) en een Vaardigheidsgerichte Training (VGT). Tijdens de KGC worden de volgende onderwerpen behandeld:

- Eric Allman; Fully Qualified Domainnames (FQDN); hostname; TLD; Reverse lookup; reboot; apt-get
- Mail transfer agent (MTA); Mail Exchanger (MX); sendmail; Network interfaces; tail; /var/log/maillog; newaliases
- Resolver; /etc/resolv.conf; DNS; nslookup; dig; mutt; /etc/hosts
- MIME headers; Mail Exchanger (MX); Mail Delivery Agent (MDA); Mail Submission Agent (MSA); INBOX dig; nslookup
- Smart Host; service; sendmail.mc; m4; killall
- /etc/mail/aliases; sendmail; /var/log/maillog
- Virtual host; /etc/mail/local-host-names; /var/log/maillog
- Virtual user; /etc/mail/virtusertable; makemap

Tijdens de Vaardigheidsgerichte Training dient de student de volgende opdrachten uit te voeren:

- Domeinnaam opzoeken; Geldige domeinnaam instellen; Geldige domeinnaam testen
- Sendmail installeren; Network interfaces controleren; Aliases database aanmaken; Aliases database testen
- Mail User Agent (Mutt) installeren; Locale e-mail test uitvoeren
- Mail Exchanger opzoeken
- Smart host instellen; Configuratiebestand genereren; Smart host testen
- Aliassen aanpassen; Alias-database bijwerken; Alias-database testen
- Virtual host instellen; Virtual host testen; Problemen oplossen
- Feature controleren; Feature activeren; Virtual user aanmaken; Virtual user testen
- Afmaken opdrachten

#### **Uitvoering en begeleiding**

De leereenheid wordt uitgevoerd in de context van de Authentieke Leeractiviteit (ALA). De lessen kunnen worden gegeven in twee lesuren. In het eerste lesuur behandelt de docent klassikaal de onderwerpen uit de KGC. De lessen zijn gestructureerd aan de hand van de volgende onderwerpen:

- Commando's;
- Programma's;
- Begrippen;
- Symbolen;
- Bestanden.

In het tweede lesuur werkt de student zelfstandig aan het uitvoeren van de opdrachten, genoemd in de VGT. Tijdens de VGT wordt de student begeleid bij het maken van de opdrachten. De docent is beschikbaar voor het beantwoorden van vragen en helpt de student verder indien zij er alleen niet uitkomt.

#### **Beoordeling**

Beoordeling van opgedane kennis in deze leereenheid vindt plaats door middel van een schriftelijke (KGC) en een vaardigheidstoets (VGT).

De leereenheid is met succes afgerond als de student gemiddeld minimaal 5,5 van 10 punten behaalt op de gestelde leerdoelen en beschreven vaardigheden.

Bij een eindcijfer van 5,5 of hoger ontvangt de student alle studiepunten. Bij een eindcijfer van minder dan 5,5 worden geen studiepunten toegekend.

## **Beschijving (student)**

## **Inhoud**

De lessen bestaan uit een theorie-gedeelte en een praktijk-gedeelte. Tijdens het theorie-gedeelte behandelen we de volgende onderwerpen:

- De Sendmail mail server
- E-Mail routing
- De resolver
- The Ring of Trust
- E-Mail forwarding
- E-Mail aliassen
- E-Mail domeinen
- Virtuele e-mail gebruikers

Tijdens het praktijk-gedeelte ga je de volgende opdrachten uitvoeren:

- Instellen FODN
- Installeren Sendmail
- Testen mail server
- Opzoeken MX
- Configureren Smart Host
- Configureren aliassen
- Configureren virtual host
- Configureren virtual user
- Opleveren van een werkende mail-server

#### **Uitvoering en begeleiding**

De lessen worden gegeven in twee lesuren per week. Tijdens het eerste lesuur behandelen we klassikaal de theorie. Tijdens het tweede werk je zelfstandig aan het uitvoeren van de opdrachten.

Je wordt begeleid tijdens het maken van de opdrachten. De docent is beschikbaar voor het beantwoorden van vragen en helpt je verder als je er alleen niet uitkomt.

#### **Beoordeling**

Aan het einde van de lesperiode krijg je een schriftelijke toets over de theorie. Tijdens de praktijk-lessen worden je prestaties wekelijks beoordeeld. Ook hier krijg je een cijfer voor.

De cijfers van de theorie-toets en de praktijkbeoordeling worden gemiddeld. Je hebt de lesperiode met succes afgerond als je eindcijfer minimaal een 5,5 is.

Bij een eindcijfer van 5,5 of hoger ontvang je alle studiepunten. Bij een eindcijfer van minder dan 5,5 ontvang je geen studiepunten.

- INTERNET: [Linux 31 Sendmail Configuratie-FQDN.pdf](http://www.commandlinerevolution.nl/Huiswerk/Linux_31_Sendmail_Configuratie-FQDN.pdf)
- INTERNET: [Linux 32 Sendmail Installatie.pdf](http://www.commandlinerevolution.nl/Huiswerk/Linux_32_Sendmail_Installatie.pdf)
- INTERNET: [Linux 33 Sendmail Testen-installatie.pdf](http://www.commandlinerevolution.nl/Huiswerk/Linux_33_Sendmail_Testen-installatie.pdf)
- INTERNET: [Linux 34 Sendmail Ring-of-Trust.pdf](http://www.commandlinerevolution.nl/Huiswerk/Linux_34_Sendmail_Ring-of-Trust.pdf)
- INTERNET: [Linux 35 Sendmail Configuratie-Smart-Host.pdf](http://www.commandlinerevolution.nl/Huiswerk/Linux_35_Sendmail_Configuratie-Smart-Host.pdf)
- INTERNET: [Linux 36 Sendmail Configuratie-aliassen.pdf](http://www.commandlinerevolution.nl/Huiswerk/Linux_36_Sendmail_Configuratie-aliassen.pdf)
- INTERNET: [Linux 37 Sendmail Instellen-virtual-host.pdf](http://www.commandlinerevolution.nl/Huiswerk/Linux_37_Sendmail_Instellen-virtual-host.pdf)
- INTERNET: [Linux 38 Sendmail Configuratie-virtual-user.pdf](http://www.commandlinerevolution.nl/Huiswerk/Linux_38_Sendmail_Configuratie-virtual-user.pdf)

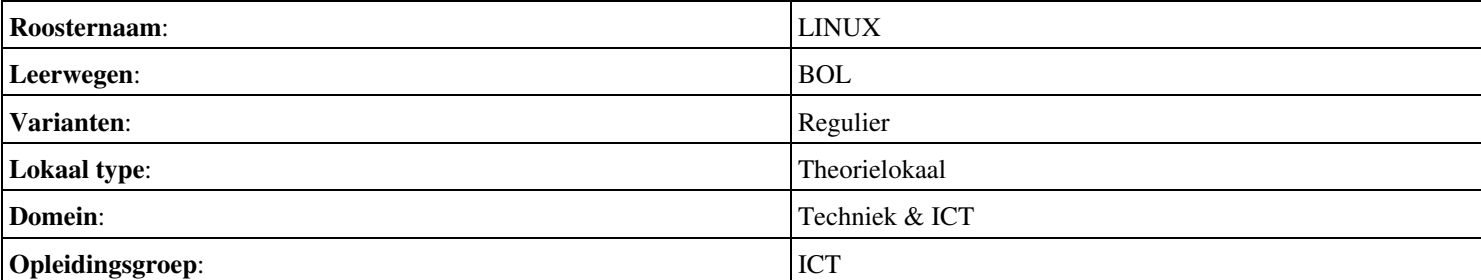

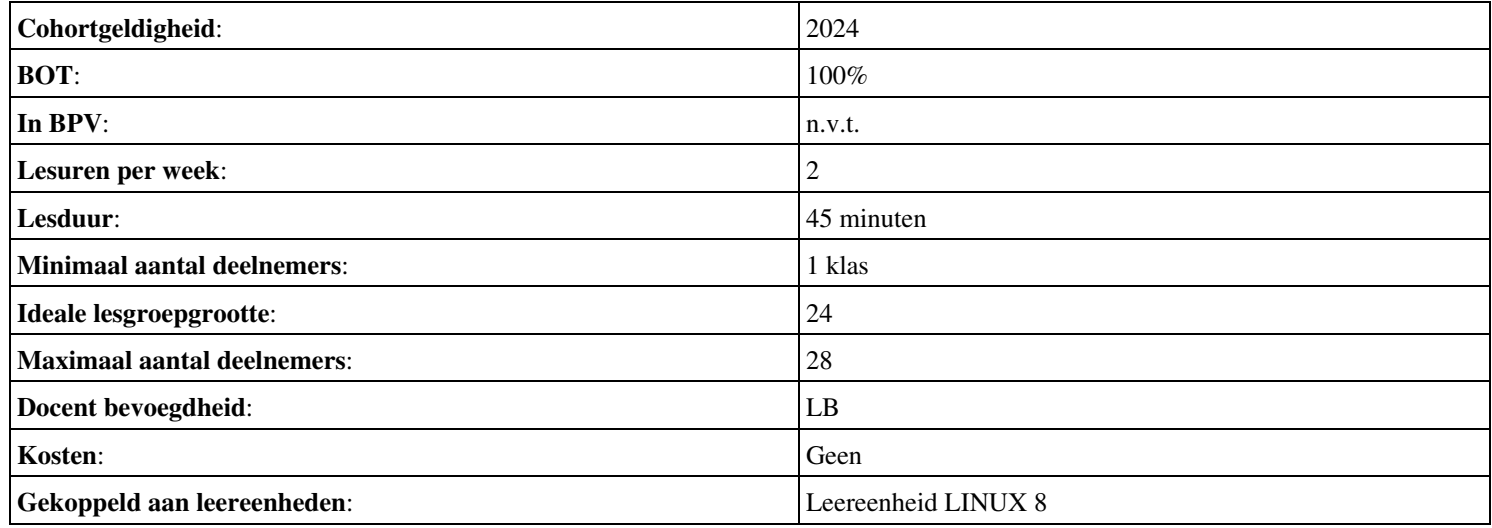

# **Beschijving (docent)**

### **Inhoud**

Deze leereenheid is samengesteld uit een Kennisgerichte Cursus (KGC) en een Vaardigheidsgerichte Training (VGT). Tijdens de KGC worden de volgende onderwerpen behandeld:

- BIND; Jon Postel; Resolver; Unprivileged user; /etc/hosts; /etc/resolv.conf; nslookup
- /etc/resolv.conf; /etc/named.conf; DNS forwarding
- Gedistribueerde databases; Root domein; named.conf; /var/log/daemon; nslookup; SOA record; NS record; A record
- Zones; Zone files; Reverse lookup; nslookup; Het .arpa TLD
- DNS records; SOA record; NS record; A record; PTR record
- MX record; A record; PTR record; nslookup; /var/log/daemon
- CNAME record
- Amplification attack; Recursive Zone Transfer; /etc/hosts; Cache poisoning

Tijdens de Vaardigheidsgerichte Training dient de student de volgende opdrachten uit te voeren:

- Unprivileged user aanmaken; DNSSEC uitzetten
- DNS testen; Forwarding DNS opzoeken; Forwarding instellen;
- Zone-bestand aanmaken; DNS configureren;
- Host aan LAN toevoegen;
- Mail Exchanger aan LAN toevoegen;
- Internetdomein aanmaken; DNS configureren;
- Uitproberen Kaminsky hack; DNS configureren;
- Afmaken opdrachten

#### **Uitvoering en begeleiding**

De leereenheid wordt uitgevoerd in de context van de Authentieke Leeractiviteit (ALA). De lessen kunnen worden gegeven in twee lesuren. In het eerste lesuur behandelt de docent klassikaal de onderwerpen uit de KGC. De lessen zijn gestructureerd aan de hand van de volgende onderwerpen:

- Commando's;
- Programma's;
- Begrippen;
- Symbolen;
- Bestanden.

In het tweede lesuur werkt de student zelfstandig aan het uitvoeren van de opdrachten, genoemd in de VGT. Tijdens de VGT wordt de student begeleid bij het maken van de opdrachten. De docent is beschikbaar voor het beantwoorden van vragen en helpt de student verder indien zij er alleen niet uitkomt.

#### **Beoordeling**

Beoordeling van opgedane kennis in deze leereenheid vindt plaats door middel van een schriftelijke (KGC) en een vaardigheidstoets (VGT).

De leereenheid is met succes afgerond als de student gemiddeld minimaal 5,5 van 10 punten behaalt op de gestelde leerdoelen en beschreven vaardigheden.

Bij een eindcijfer van 5,5 of hoger ontvangt de student alle studiepunten. Bij een eindcijfer van minder dan 5,5 worden geen studiepunten toegekend.

## **Beschijving (student)**

### **Inhoud**

De lessen bestaan uit een theorie-gedeelte en een praktijk-gedeelte. Tijdens het theorie-gedeelte behandelen we de volgende onderwerpen:

- De BIND DNS server
- DNS forwarding
- Gedistribueerde databases
- Reverse lookups
- LAN domeinen
- E-Mail domeinen
- Internet domeinen
- DNS misbruik

Tijdens het praktijk-gedeelte ga je de volgende opdrachten uitvoeren:

- Installeren BIND
- Instellen DNS forwarding
- Configureren BIND
- Configureren reverse lookup
- Nieuwe host toevoegen
- Mail Exchanger toevoegen
- Aanmaken domein alias
- Voorkomen DNS misbruik
- Opleveren van een werkende DNS server

#### **Uitvoering en begeleiding**

De lessen worden gegeven in twee lesuren per week. Tijdens het eerste lesuur behandelen we klassikaal de theorie. Tijdens het tweede werk je zelfstandig aan het uitvoeren van de opdrachten.

Je wordt begeleid tijdens het maken van de opdrachten. De docent is beschikbaar voor het beantwoorden van vragen en helpt je verder als je er alleen niet uitkomt.

#### **Beoordeling**

Aan het einde van de lesperiode krijg je een schriftelijke toets over de theorie. Tijdens de praktijk-lessen worden je prestaties wekelijks beoordeeld. Ook hier krijg je een cijfer voor.

De cijfers van de theorie-toets en de praktijkbeoordeling worden gemiddeld. Je hebt de lesperiode met succes afgerond als je eindcijfer minimaal een 5,5 is.

Bij een eindcijfer van 5,5 of hoger ontvang je alle studiepunten. Bij een eindcijfer van minder dan 5,5 ontvang je geen studiepunten.

- INTERNET: [Linux 51 DNS Installatie-BIND.pdf](http://www.commandlinerevolution.nl/Huiswerk/Linux_51_DNS_Installatie-BIND.pdf)
- INTERNET: [Linux 52 DNS Forwarding-instellen.pdf](http://www.commandlinerevolution.nl/Huiswerk/Linux_52_DNS_Forwarding-instellen.pdf)
- INTERNET: [Linux 53 DNS Configuratie-BIND.pdf](http://www.commandlinerevolution.nl/Huiswerk/Linux_53_DNS_Configuratie-BIND.pdf)
- INTERNET: [Linux 54 DNS Configuratie-Reverse-lookup.pdf](http://www.commandlinerevolution.nl/Huiswerk/Linux_54_DNS_Configuratie-Reverse-lookup.pdf)
- INTERNET: [Linux 55 DNS Nieuwe-host-toevoegen.pdf](http://www.commandlinerevolution.nl/Huiswerk/Linux_55_DNS_Nieuwe-host-toevoegen.pdf)
- INTERNET: [Linux 56 DNS Mail-Exchanger-toevoegen.pdf](http://www.commandlinerevolution.nl/Huiswerk/Linux_56_DNS_Mail-Exchanger-toevoegen.pdf)
- INTERNET: [Linux 57 DNS Aanmaken-domein-alias.pdf](http://www.commandlinerevolution.nl/Huiswerk/Linux_57_DNS_Aanmaken-domein-alias.pdf)
- INTERNET: [Linux 58 DNS Misbruik.pdf](http://www.commandlinerevolution.nl/Huiswerk/Linux_58_DNS_Misbruik.pdf)

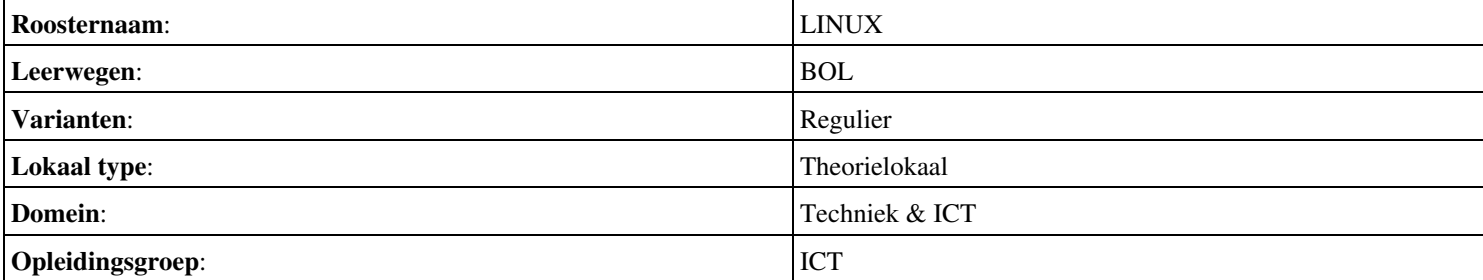

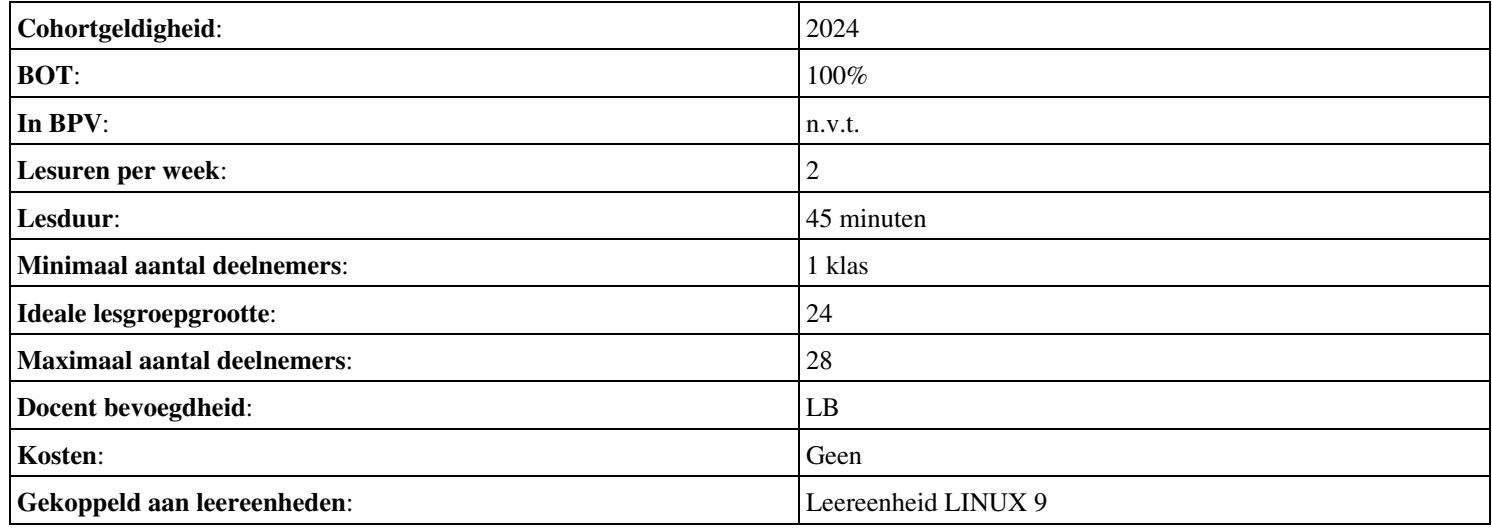

## **Beschijving (docent)**

#### **Inhoud**

Deze leereenheid is samengesteld uit een Kennisgerichte Cursus (KGC) en een Vaardigheidsgerichte Training (VGT). Tijdens de KGC worden de volgende onderwerpen behandeld:

- Domain Controller; likewise-open; nslookup; Active Directory; DNS; hostname; dnscmd
- Resolver; LDAP; resolv.conf
- SASL; Versleutelingsmechanismen; ldapsearch; saslauthd; testsaslauthd
- Sendmail AUTH mechanismen; Sendmail.conf; m4; sendmail.mc; maillog
- nmblookup; smb.conf; net; wbinfo
- PAM; Apache VirtualHost
- /etc/pam.d; DHCP
- NetBIOS

Tijdens de Vaardigheidsgerichte Training dient de student de volgende opdrachten uit te voeren:

- FQDN van de server controleren; Reverse lookup uitvoeren; Problemen oplossen;
- De resolver instellen; FQDN van de client controleren; Reverse lookup uitvoeren; Problemen oplossen;
- Mechanismen op de DC opvragen; De saslauthd configureren; De saslauthd testen; Problemen oplossen;
- De saslauth daemon activeren; Sendmail configureren; Configuratiebestand genereren; Capabilities controleren; Login testen;
- Opzoeken Windows werkgroep; Winbind configureren; Configuratie testen; Lid worden van het Windows domein; Login testen;
- PAM configureren; Apache configureren; Controleren configuratie; Login testen;
- Afmaken opdrachten

#### **Uitvoering en begeleiding**

De leereenheid wordt uitgevoerd in de context van de Authentieke Leeractiviteit (ALA). De lessen kunnen worden gegeven in twee lesuren. In het eerste lesuur behandelt de docent klassikaal de onderwerpen uit de KGC. De lessen zijn gestructureerd aan de hand van de volgende onderwerpen:

- Commando's;
- Programma's;
- Begrippen;
- Symbolen;
- Bestanden.

In het tweede lesuur werkt de student zelfstandig aan het uitvoeren van de opdrachten, genoemd in de VGT. Tijdens de VGT wordt de student begeleid bij het maken van de opdrachten. De docent is beschikbaar voor het beantwoorden van vragen en helpt de student verder indien zij er alleen niet uitkomt.

#### **Beoordeling**

Beoordeling van opgedane kennis in deze leereenheid vindt plaats door middel van een schriftelijke (KGC) en een vaardigheidstoets (VGT).

De leereenheid is met succes afgerond als de student gemiddeld minimaal 5,5 van 10 punten behaalt op de gestelde leerdoelen en beschreven vaardigheden.

Bij een eindcijfer van 5,5 of hoger ontvangt de student alle studiepunten. Bij een eindcijfer van minder dan 5,5 worden geen studiepunten toegekend.

## **Beschijving (student)**

## **Inhoud**

De lessen bestaan uit een theorie-gedeelte en een praktijk-gedeelte. Tijdens het theorie-gedeelte behandelen we de volgende onderwerpen:

- Linux in een Windows domein
- Configuratie Linux domein
- Simple Authentication and Security Layer (SASL)
- Sendmail AUTH via SASL
- Samba winbind
- Pluggable Authentification Module (PAM)
- Inloggen via winbind
- De Windows home folder

Tijdens het praktijk-gedeelte ga je de volgende opdrachten uitvoeren:

- Configureren server
- Configureren client
- Installeren SASL
- Configureren Sendmail AUTH via SASL
- Installeren winbind
- Installeren Apache mod auth pam
- Configureren pam winbind
- Configureren home folder
- Opleveren van een werkende Windows client

#### **Uitvoering en begeleiding**

De lessen worden gegeven in twee lesuren per week. Tijdens het eerste lesuur behandelen we klassikaal de theorie. Tijdens het tweede werk je zelfstandig aan het uitvoeren van de opdrachten.

Je wordt begeleid tijdens het maken van de opdrachten. De docent is beschikbaar voor het beantwoorden van vragen en helpt je verder als je er alleen niet uitkomt.

#### **Beoordeling**

Aan het einde van de lesperiode krijg je een schriftelijke toets over de theorie. Tijdens de praktijk-lessen worden je prestaties wekelijks beoordeeld. Ook hier krijg je een cijfer voor.

De cijfers van de theorie-toets en de praktijkbeoordeling worden gemiddeld. Je hebt de lesperiode met succes afgerond als je eindcijfer minimaal een 5,5 is.

Bij een eindcijfer van 5,5 of hoger ontvang je alle studiepunten. Bij een eindcijfer van minder dan 5,5 ontvang je geen studiepunten.

- INTERNET: [Linux 61 WINDC Configuratie-server.pdf](http://www.commandlinerevolution.nl/Huiswerk/Linux_61_WINDC_Configuratie-server.pdf)
- INTERNET: [Linux 62 WINDC Configuratie-client.pdf](http://www.commandlinerevolution.nl/Huiswerk/Linux_62_WINDC_Configuratie-client.pdf)
- INTERNET: [Linux 63 WINDC Installatie-SASL.pdf](http://www.commandlinerevolution.nl/Huiswerk/Linux_63_WINDC_Installatie-SASL.pdf)
- INTERNET: [Linux 64 WINDC Sendmail-AUTH-via-SASL.pdf](http://www.commandlinerevolution.nl/Huiswerk/Linux_64_WINDC_Sendmail-AUTH-via-SASL.pdf)
- INTERNET: [Linux 65 WINDC Installatie-winbind.pdf](http://www.commandlinerevolution.nl/Huiswerk/Linux_65_WINDC_Installatie-winbind.pdf)
- INTERNET: [Linux 66 WINDC Apache-mod auth pam.pdf](http://www.commandlinerevolution.nl/Huiswerk/Linux_66_WINDC_Apache-mod_auth_pam.pdf)

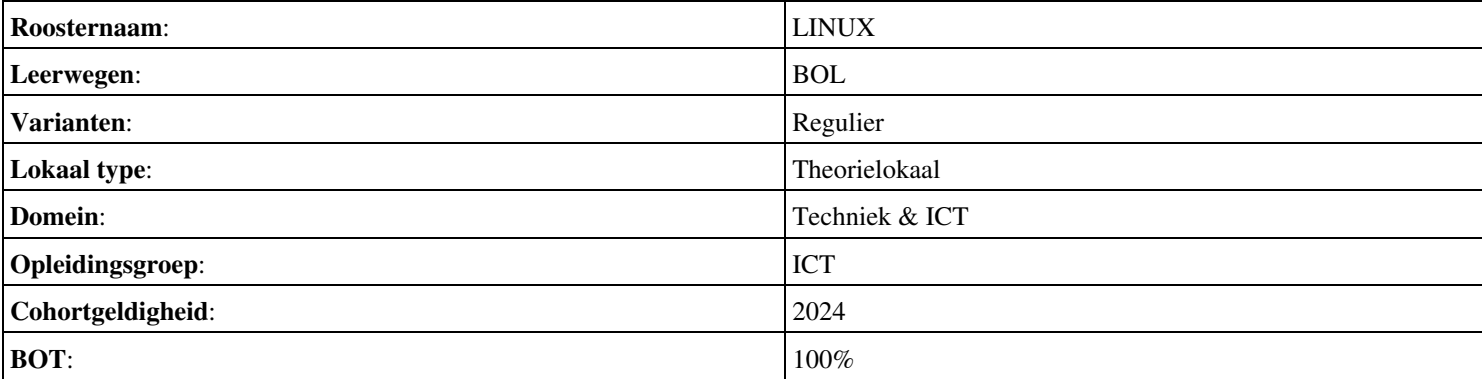

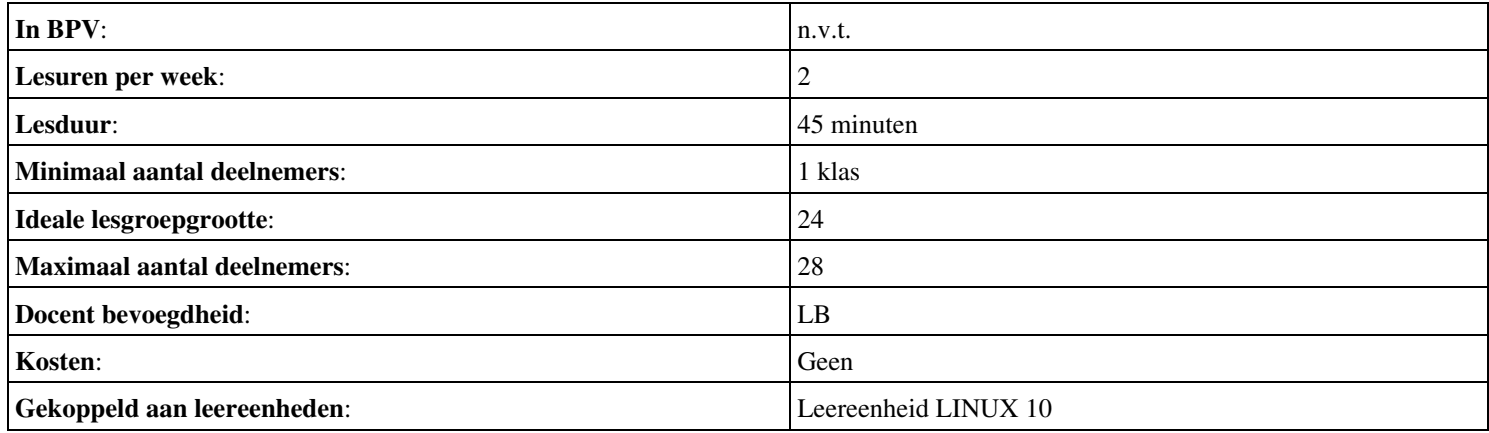

## **Beschijving (docent)**

#### **Inhoud**

Deze leereenheid is samengesteld uit een Kennisgerichte Cursus (KGC) en een Vaardigheidsgerichte Training (VGT). Tijdens de KGC worden de volgende onderwerpen behandeld:

- Secure Socket Layer; Certificaten; openssl; Apache directieven (Listen, SSLEngine, SSLCertificateFile); Poort 443
- Foutopsporing; useradd; usermod; ps; less; mkdir; Unprivileged users
- Apache directieven (Include); vi visual mode
- Apache directieven (IndexOptions)
- Perl; Apache Directieven (AddHandler)
- Apache directieven (Order, Allow, Satisfy)
- sshd; ssh; kill; HUP

Tijdens de Vaardigheidsgerichte Training dient de student de volgende opdrachten uit te voeren:

• Afmaken opdrachten

#### **Uitvoering en begeleiding**

De leereenheid wordt uitgevoerd in de context van de Authentieke Leeractiviteit (ALA). De lessen kunnen worden gegeven in twee lesuren. In het eerste lesuur behandelt de docent klassikaal de onderwerpen uit de KGC. De lessen zijn gestructureerd aan de hand van de volgende onderwerpen:

- Commando's;
- Programma's;
- Begrippen;
- Symbolen;
- Bestanden.

In het tweede lesuur werkt de student zelfstandig aan het uitvoeren van de opdrachten, genoemd in de VGT. Tijdens de VGT wordt de student begeleid bij het maken van de opdrachten. De docent is beschikbaar voor het beantwoorden van vragen en helpt de student verder indien zij er alleen niet uitkomt.

#### **Beoordeling**

Beoordeling van opgedane kennis in deze leereenheid vindt plaats door middel van een schriftelijke (KGC) en een vaardigheidstoets (VGT).

De leereenheid is met succes afgerond als de student gemiddeld minimaal 5,5 van 10 punten behaalt op de gestelde leerdoelen en beschreven vaardigheden.

Bij een eindcijfer van 5,5 of hoger ontvangt de student alle studiepunten. Bij een eindcijfer van minder dan 5,5 worden geen studiepunten toegekend.

## **Beschijving (student)**

#### **Inhoud**

De lessen bestaan uit een theorie-gedeelte en een praktijk-gedeelte. Tijdens het theorie-gedeelte behandelen we de volgende onderwerpen:

- Apache secure socket layer (SSL)
- Linux unprivileged users
- Apache include-bestanden
- Apache indexeringsopties
- Apache common gateway interface (CGI)
- Apache modules

• Telnet en SSH

Tijdens het praktijk-gedeelte ga je de volgende opdrachten uitvoeren:

- Installeren Apache SSL
- Configureren unprivileged user
- Configureren Include
- Configureren IndexOptions
- Apache CGI
- Apache Security
- Telnet SSH
- Opleveren van een secure web-server

#### **Uitvoering en begeleiding**

De lessen worden gegeven in twee lesuren per week. Tijdens het eerste lesuur behandelen we klassikaal de theorie. Tijdens het tweede werk je zelfstandig aan het uitvoeren van de opdrachten.

Je wordt begeleid tijdens het maken van de opdrachten. De docent is beschikbaar voor het beantwoorden van vragen en helpt je verder als je er alleen niet uitkomt.

### **Beoordeling**

Aan het einde van de lesperiode krijg je een schriftelijke toets over de theorie. Tijdens de praktijk-lessen worden je prestaties wekelijks beoordeeld. Ook hier krijg je een cijfer voor.

De cijfers van de theorie-toets en de praktijkbeoordeling worden gemiddeld. Je hebt de lesperiode met succes afgerond als je eindcijfer minimaal een 5,5 is.

Bij een eindcijfer van 5,5 of hoger ontvang je alle studiepunten. Bij een eindcijfer van minder dan 5,5 ontvang je geen studiepunten.

- INTERNET: [Linux 15 Apache SSL.pdf](http://www.commandlinerevolution.nl/Huiswerk/Linux_15_Apache_SSL.pdf)
- Toets: Linux 02

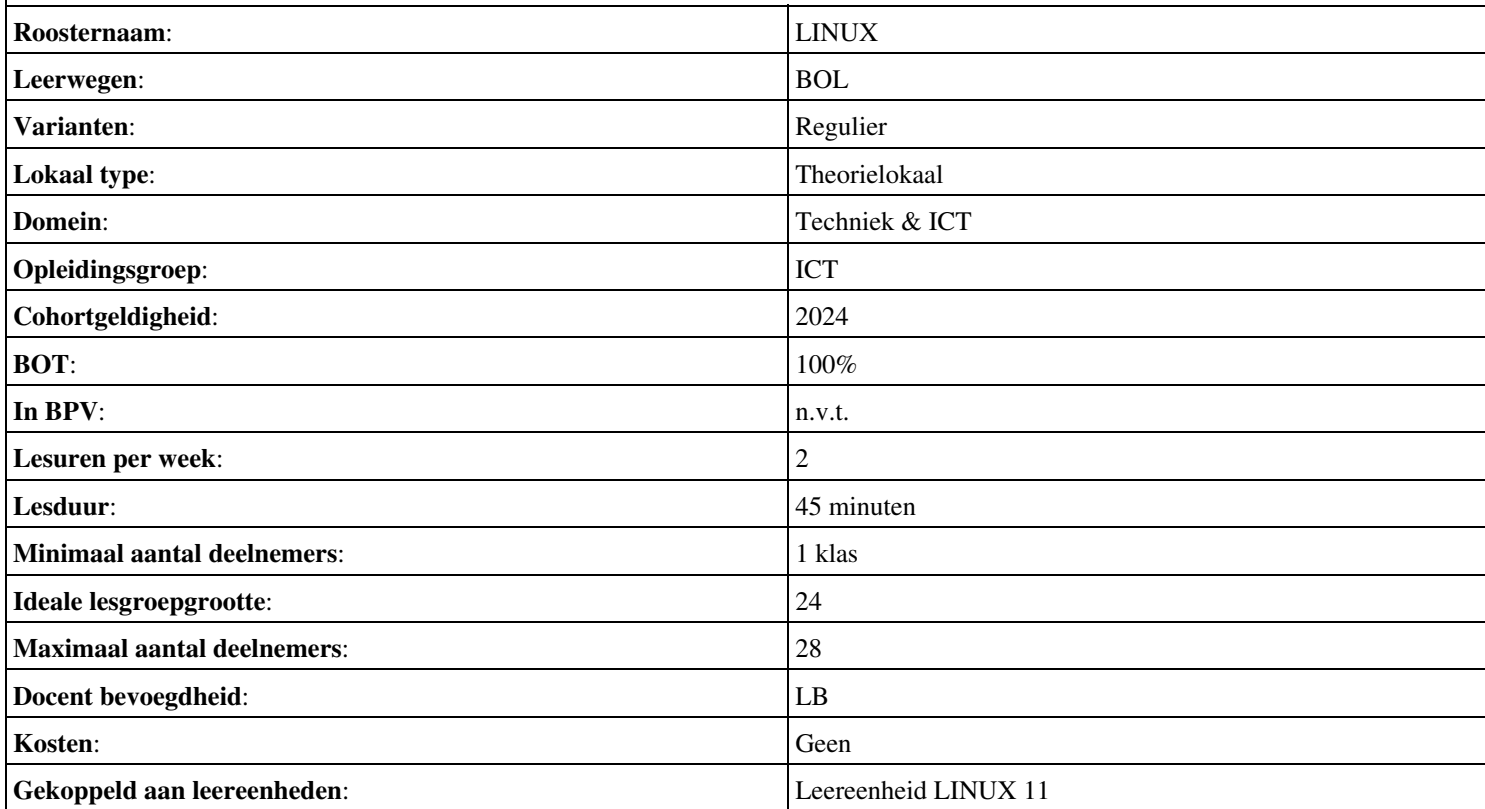